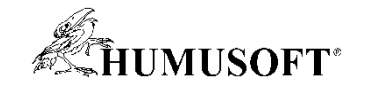

# **DEMO Showcase**

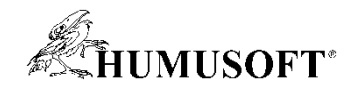

### **TCC 2023 – Demo Showcase**

### **Nesoutěžní demonstrační příklady**

- **Algoritmus AI jako součást modelu systému v prostředí Simulink**
- **Magnetohydrodynamika v COMSOL Multiphysics**
- **Řízení elektromotoru**
- **Ovládanie robota Tinkerkit Braccio**
- **Poloautomatická segmentace lékařských snímků a extrakce povrchu pro 3D tisk**
- **Vytvoření a ovládání FPGA aplikace**
- **Hra Teeter s využitím senzorů mobilních zařízení**

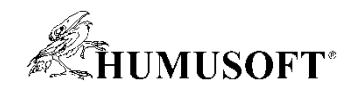

# **Algoritmus AI v prostředí Simulink**

- Klasifikační algoritmus založený na AI
	- blok pro inferenci naučeného modelu z knihovny Deep Learning Toolbox
- Řídicí systém
	- model v jazyce Stateflow
	- řízení otáčení stolu
	- počítání stejných objektů
- Spuštění a nasazení algoritmu
	- v režimu Connected IO
	- v režimu samostatné aplikace
- Hardware
	- Raspberry Pi 4, webkamera

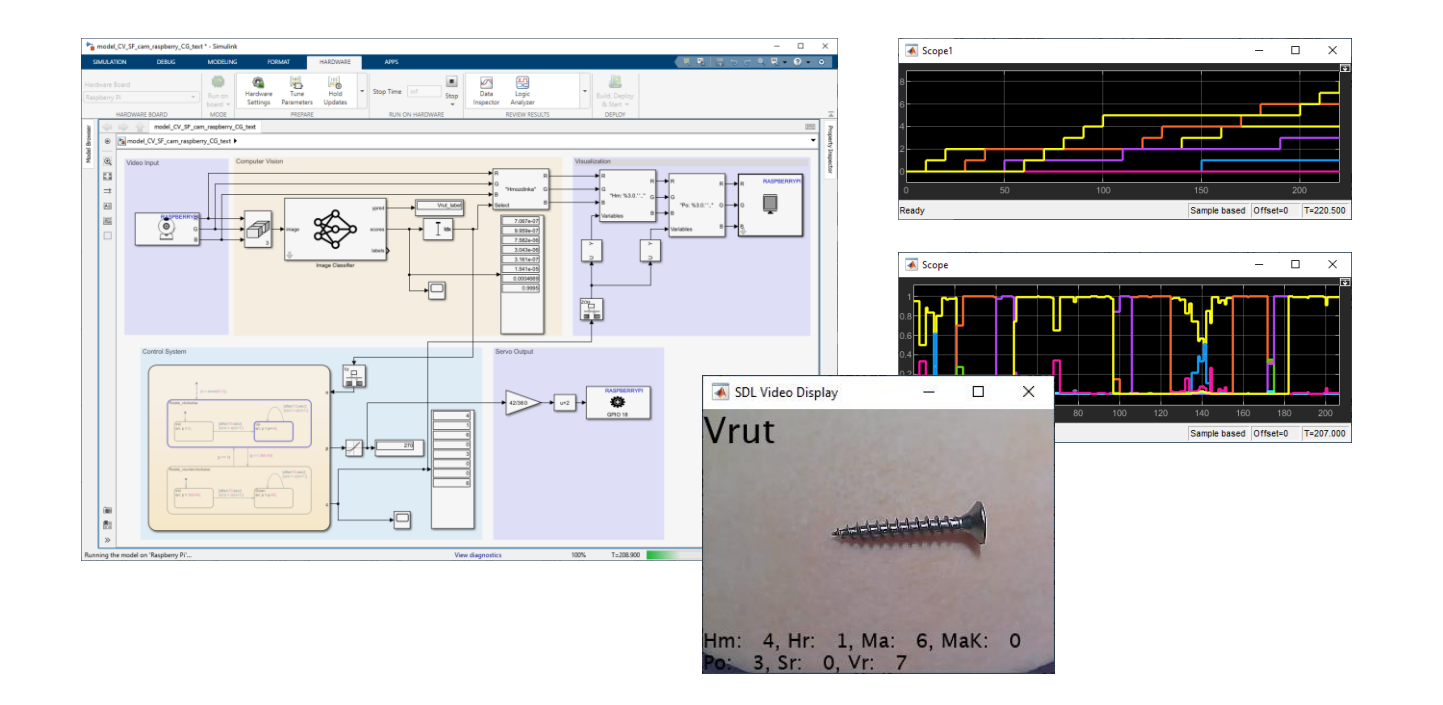

Jaroslav Jirkovský, jirkovsky@humusoft.cz

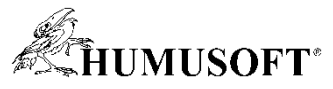

## **Magnetohydrodynamika v COMSOL Multiphysics**

- **Magnetohydrodynamický pohon**
	- **Rozpohybování slané vody + simulace**
	- **Lorentzova síla**
- **Sestavení počítačového modelu:** 
	- **Magnetic and Electric Fields**
	- **Fluid Flow**
	- **Particle Tracing in Fluid Flow**

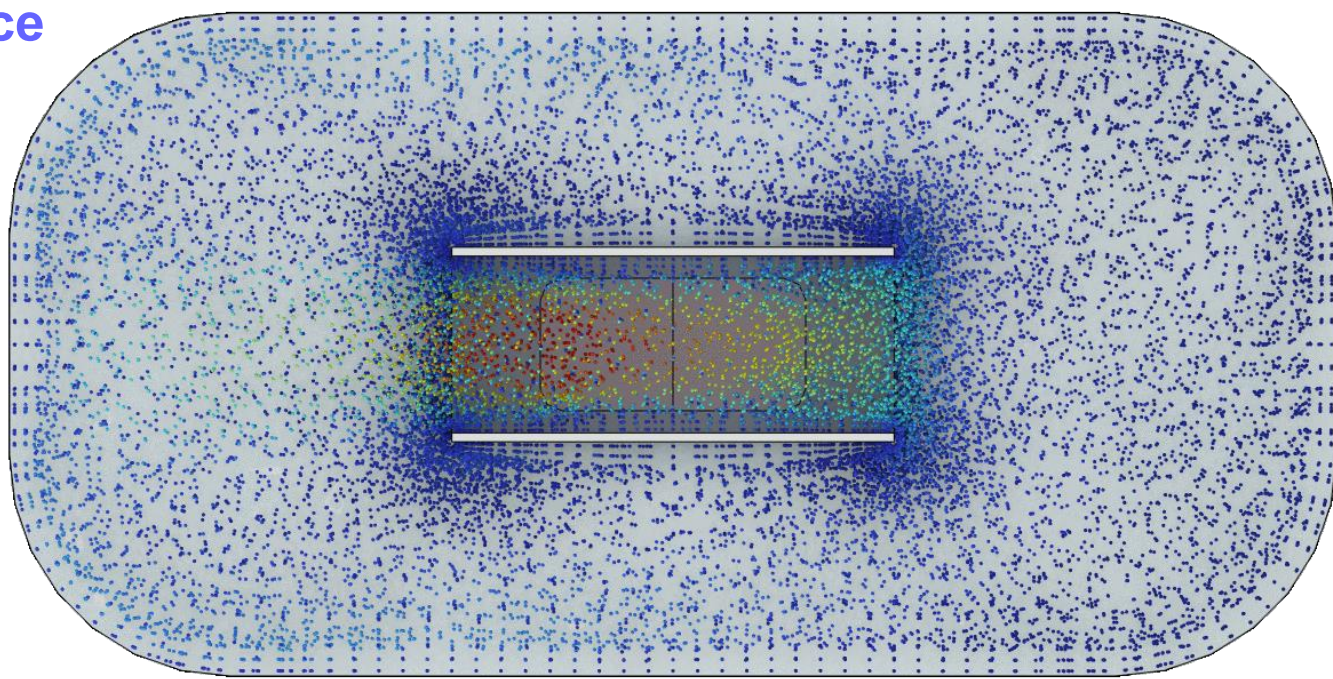

**Tomáš Vrbata, vrbata@humusoft.cz**

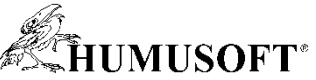

# **Řízení otáček elektromotoru v prostředí Simulink**

- Synchronní motor s permanentními magnety
	- třífázový synchronní motor, 7 pólových dvojic
- Algoritmus
	- bloky knihovny Motor Control Blockset
	- Embedded Coder Support Package for STM32 Processors
- Spuštění a nasazení algoritmu
	- v režimu Monitor & Tune
- Hardware
	- STM32 Nucleo
	- X-NUCLEO-IHM07M1

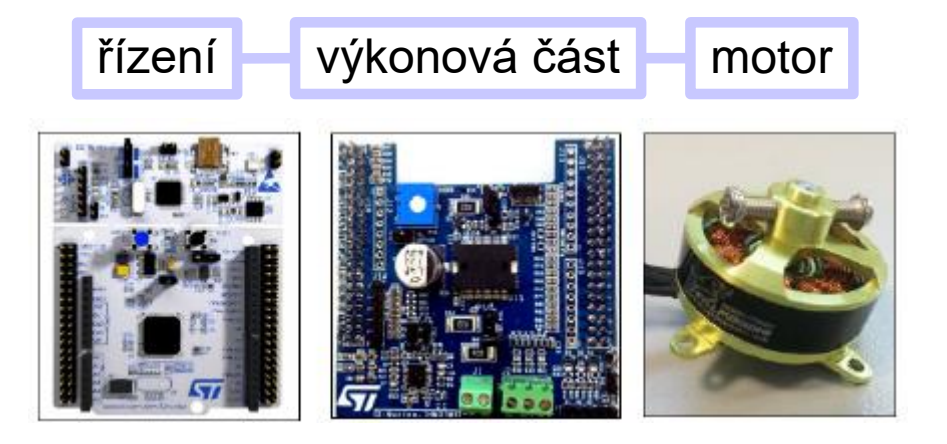

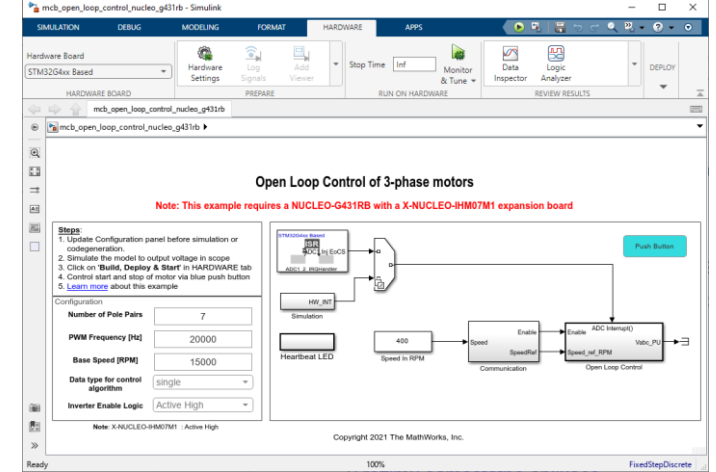

Jaroslav Jirkovský, jirkovsky@humusoft.cz

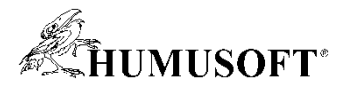

### **Ovládanie robota Tinkerkit Braccio**

- Ovládanie robota
	- výpočet uhlov inverzná kinematika
	- ovládanie pomocou aplikácie
	- simulácia a vizualizácia v 3D
	- sériová komunikácia s reálnym robotom
- Software
	- MATLAB, Robotics System Toolbox
	- Simulink 3D Animation
- Hardware
	- robot Tinkerkit Braccio

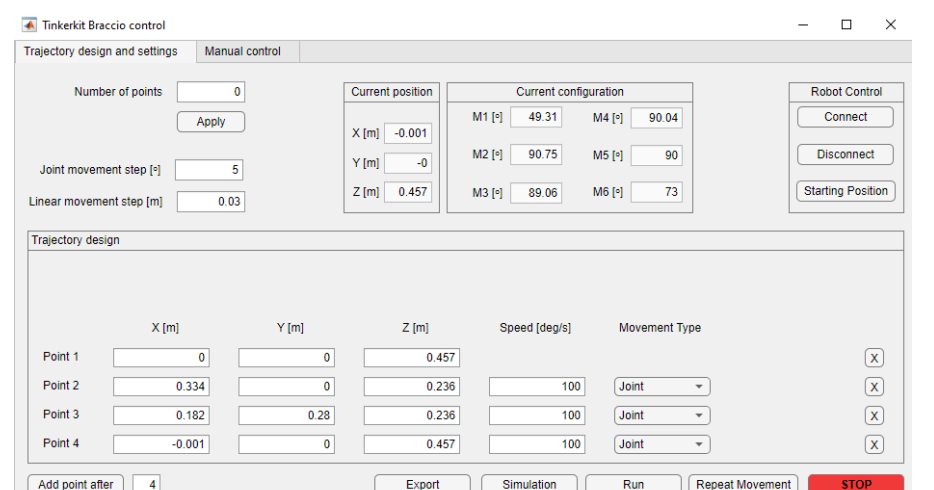

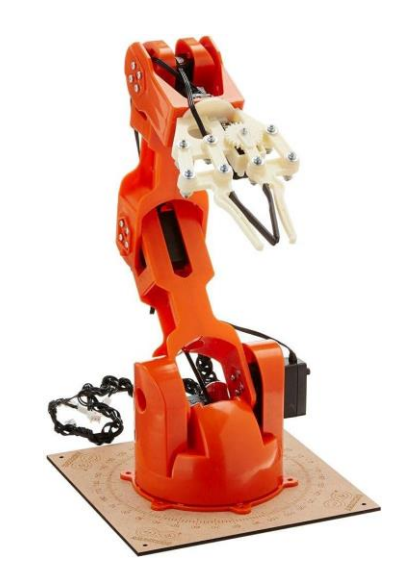

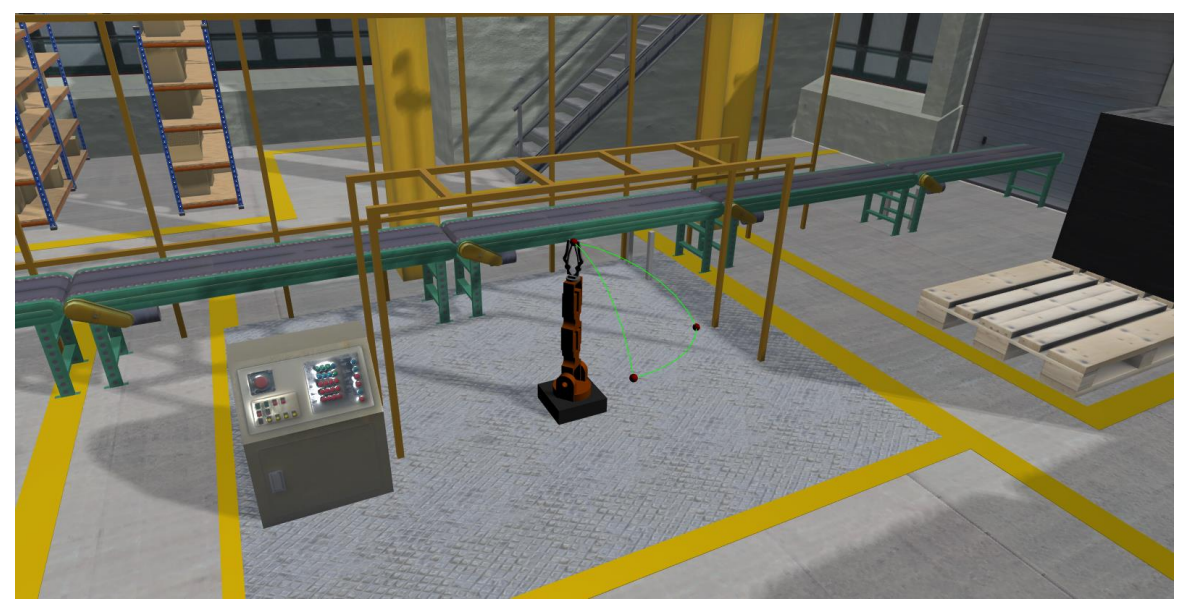

#### Michal Blaho, blaho@humusoft.sk

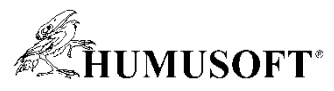

### **Poloautomatická segmentace lékařských snímků a extrakce povrchu pro 3D tisk**

- **Sémantická segmentace plic z CT snímků hrudníku**
- **Předtrénovaná ONNX 3D U-Net neuronová síť**
- **Extrakce povrchu segmentovaných plic a tvorba STL souboru pro 3D tisk**
- **Medical Imaging toolbox (od R2022b)**

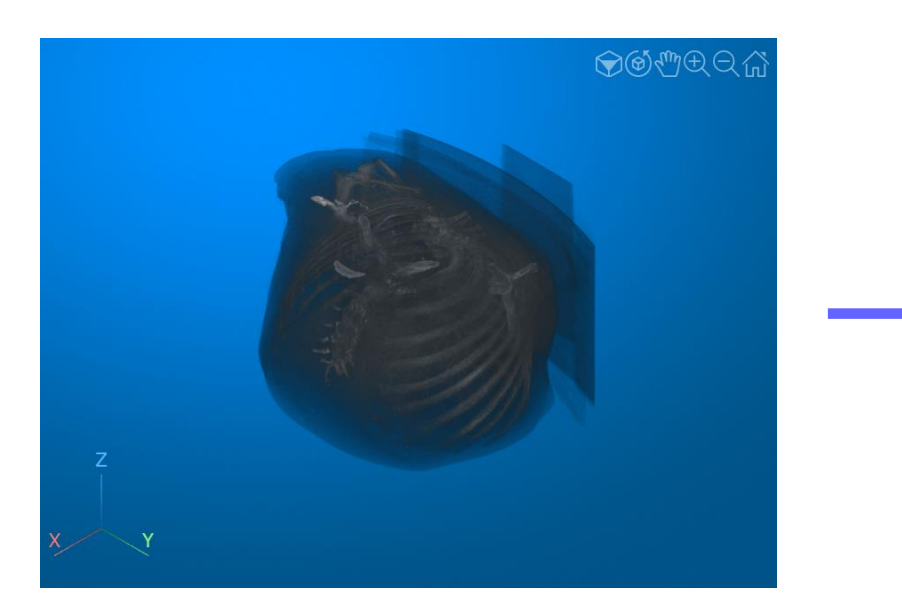

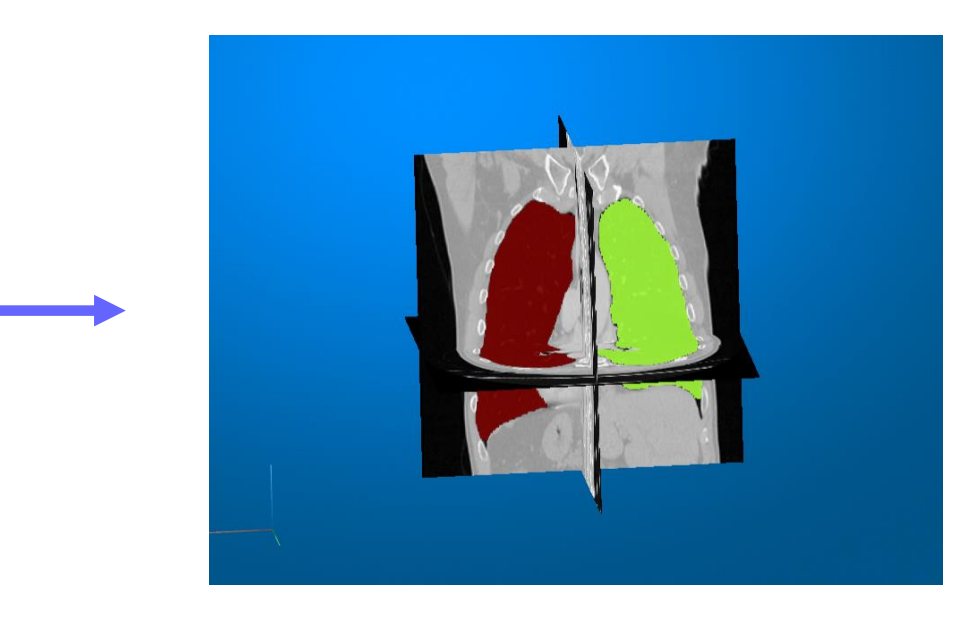

**Anna Tocháčková** annat*@humusoft.cz*

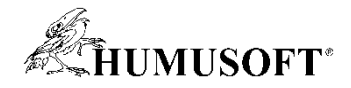

### **Vytvoření a ovládání FPGA aplikace**

- **FPGA v Simulinku**
	- **Princip vytváření aplikace**
	- **Struktura modelu**

### • **Ovládání FPGA aplikace v ControlDesku:**

- **Změna parametrů simulace**
- **Čtení dat z grafů**

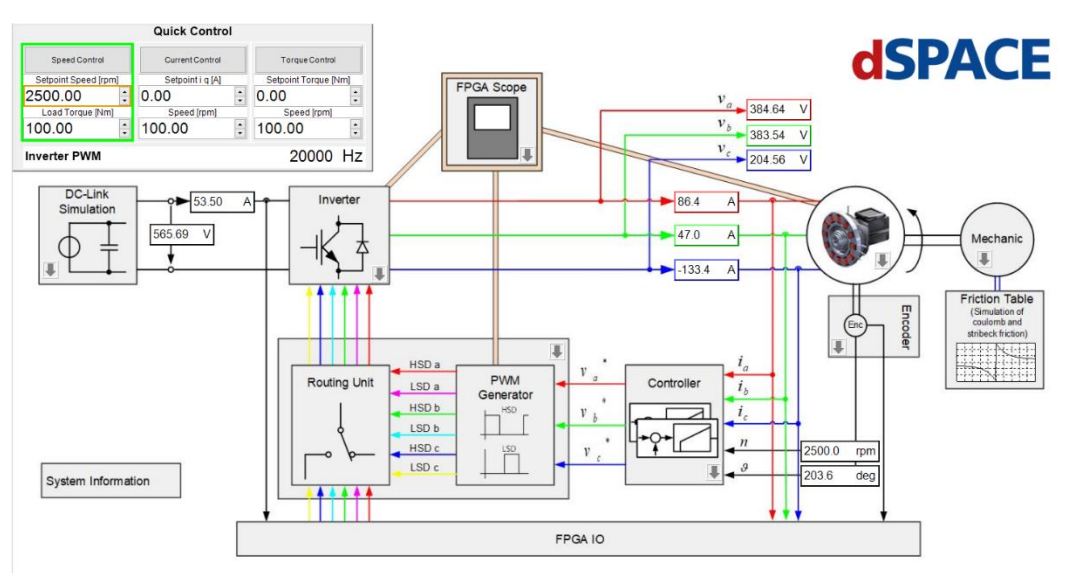

#### **Tomáš Fridrich, fridrich@humusoft.cz**

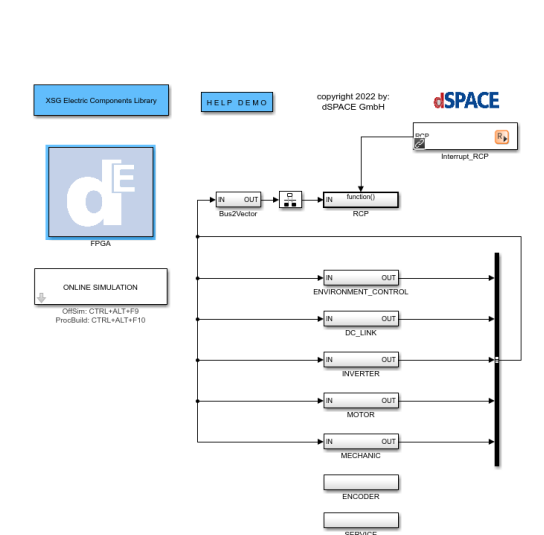

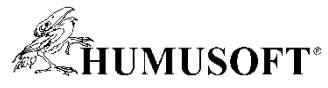

# **Hra Teeter s využitím senzorů mobilních zařízení**

- **Model kuličky valící se po ploše realizovaný čistě v programu MATLAB**
- **Jako ovladač je použito mobilní zařízení s MATLAB Mobile**
- **Streamování výstupu senzoru orientace prostřednictvím MATLAB Cloud**
- **2 varianty dynamiky kuličky**
- **Registrace skóre**
- **Vizualizace 3D objektů pomocí Handle Graphics**
- Příklad je inspirován příkladem "Ball and Plate" prezentovaným zde kolegou Jirkovským v r. 2021
- ©2023 Emanuele Daněk, ČVUT

**9**

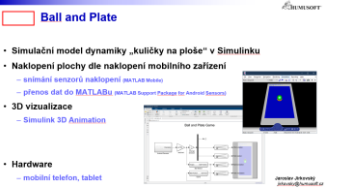

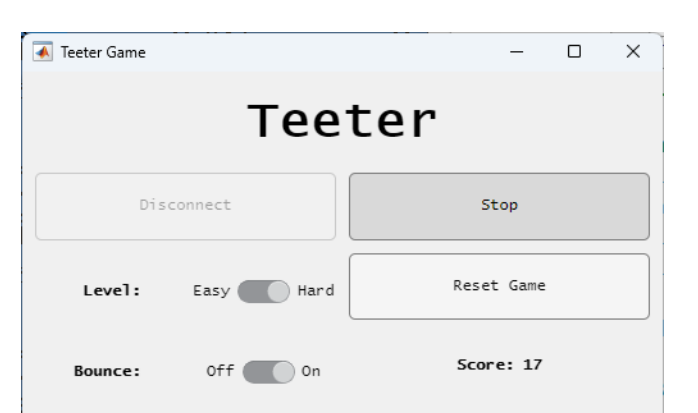

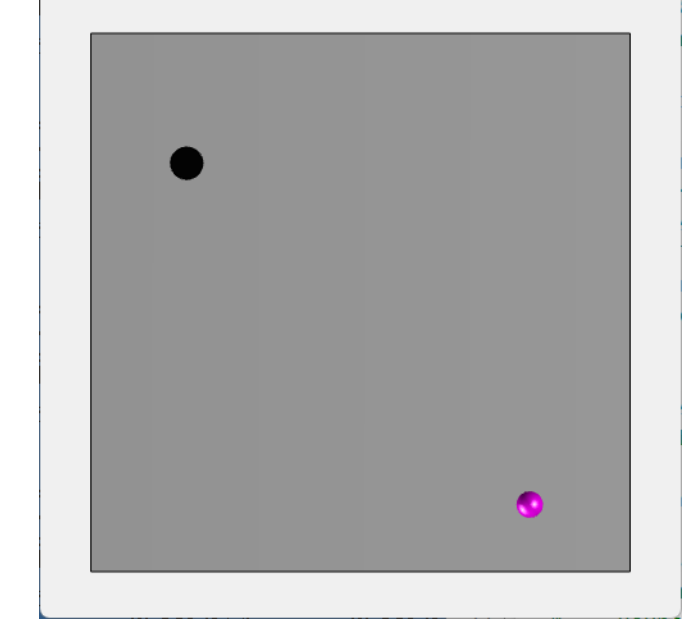

**Jan Daněk** danek@humusoft.cz